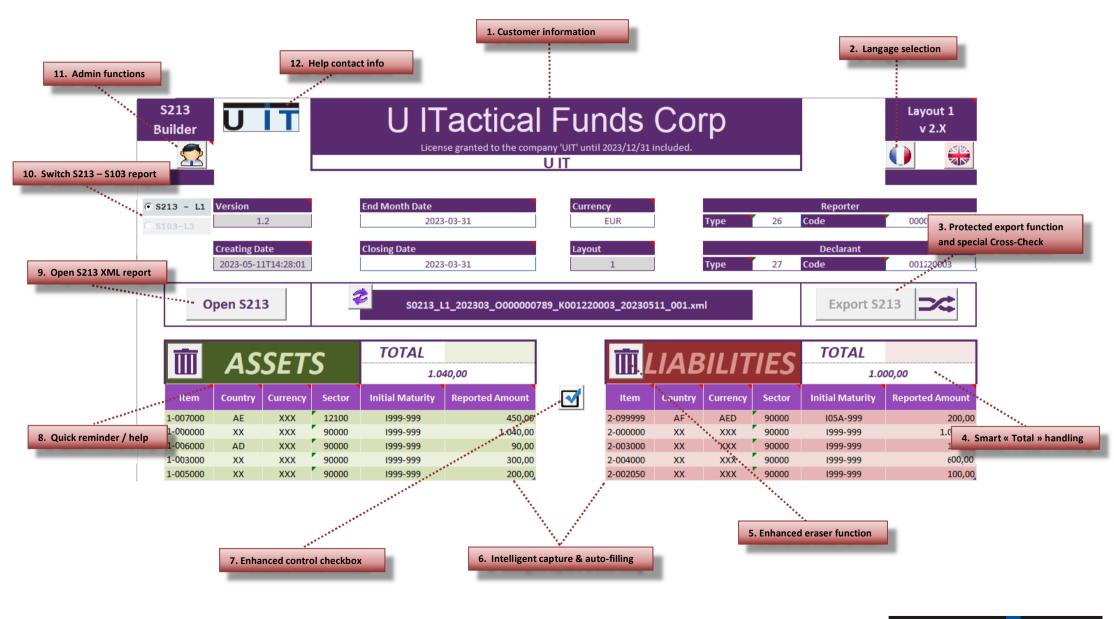

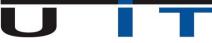

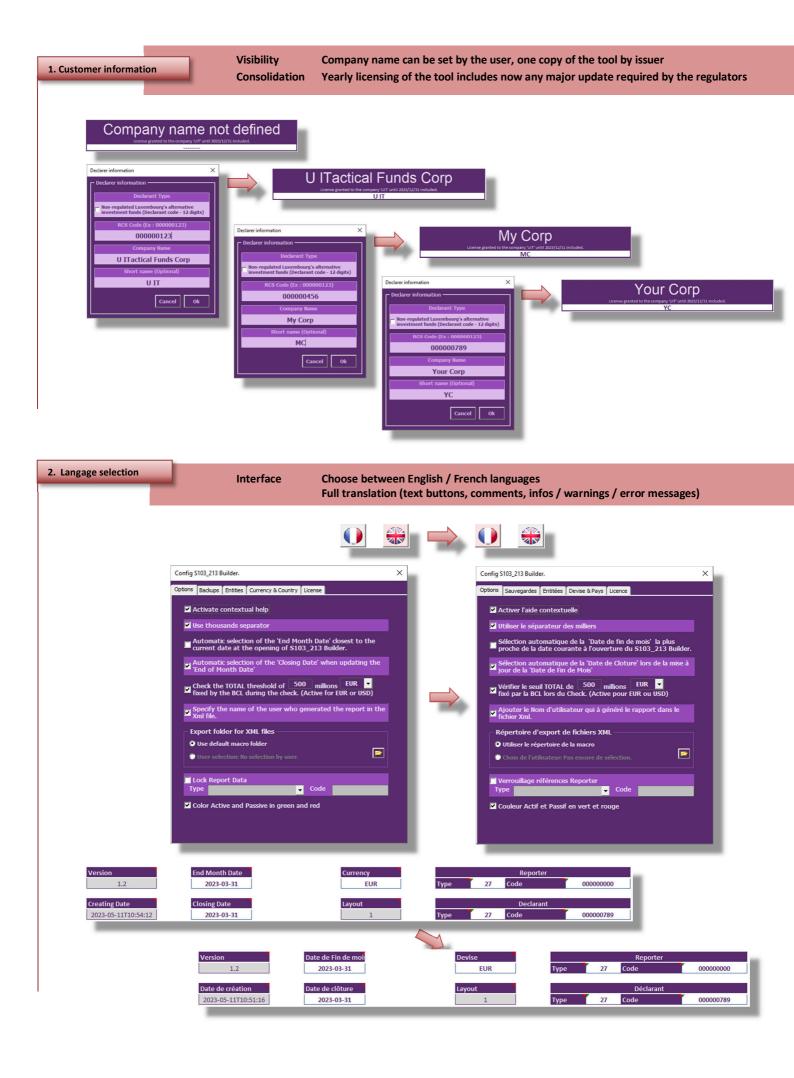

υΤΤ

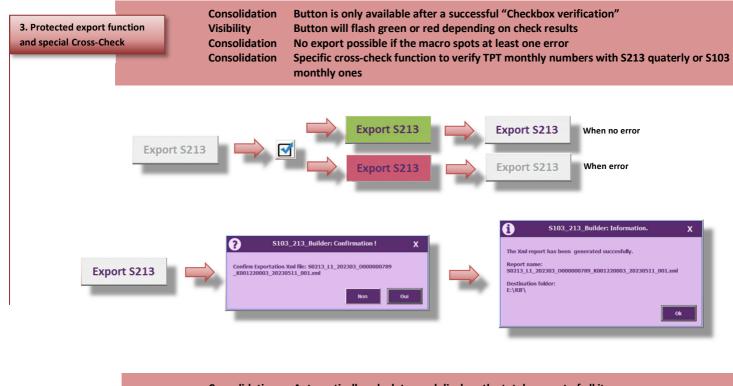

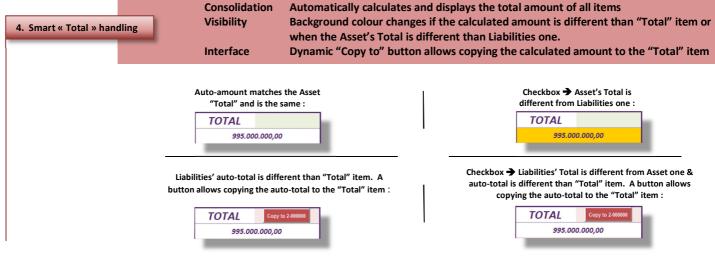

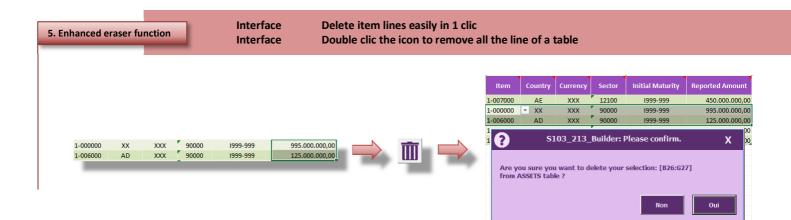

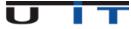

| 6. Intelligent capture & | & auto-filling                                                                   |         |          | rface<br>rface | Auto-complete mandatory fixed data based on item category chosen<br>Narrow choice list depending on the item category |                 |  |                  |               |          |                 |                              |                 |
|--------------------------|----------------------------------------------------------------------------------|---------|----------|----------------|----------------------------------------------------------------------------------------------------|-----------------|--|------------------|---------------|----------|-----------------|------------------------------|-----------------|
|                          | Item                                                                             | Country | Currency | Sector         | Initial Maturity                                                                                                    | Reported Amount |  |                  |               | ,        |                 | 1                            | •               |
|                          | 1-002000<br>1-003000<br>1-005000<br>1-006000<br>1-007000<br>1-090909<br>1-000000 |         |          |                |                                                                                                    |                 |  | Item<br>1-003000 | Country<br>XX | Currency | Sector<br>90000 | Initial Maturity<br>1999-999 | Reported Amount |

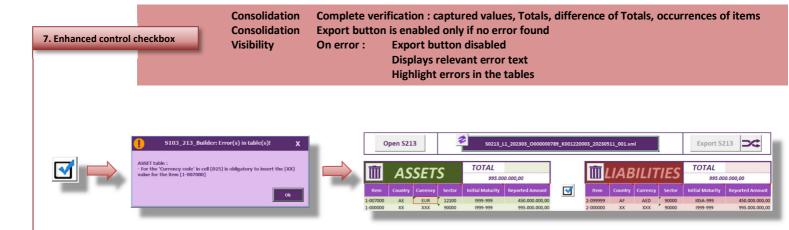

| it fund shares/units held                                         | Sector<br>Sector<br>Sector |
|-------------------------------------------------------------------|----------------------------------------------------------------------------------------------------|
| étenus<br>ons détenus<br>s<br>ers dérivés<br>êts courus non échus | Secteur Esctfis sont à ventiler suvant le secteur économique de la contrepartie à l'aide d'un code à cinq<br>caractères figurant sur la liste suvante :<br>32100 - Institutions de dépôt - Etablissements de crédit<br>44000 - Institutions financières captives et les prêteurs non institutionnels<br>90000 - Non ventillé                                                                                                    |
|                                                                   | ims<br>ht fund shares/units held<br>ccrued interest on loans<br>ther<br>s de prêts<br>(ktenus<br>ons détenus<br>s<br>s<br>es dérivés<br>rêts courus non échus<br>es                                                                                                    |

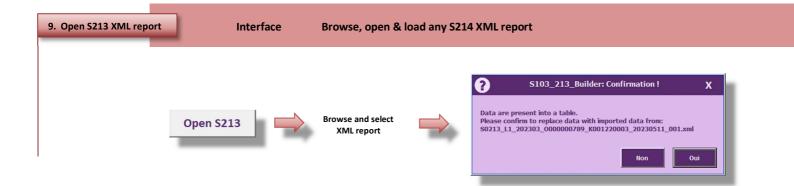

UIT

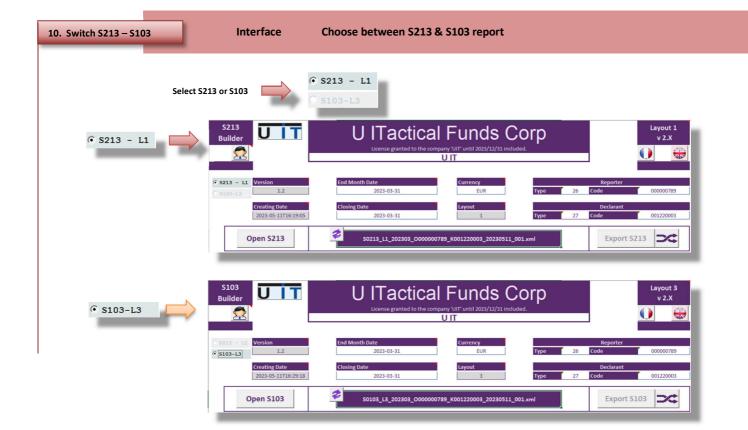

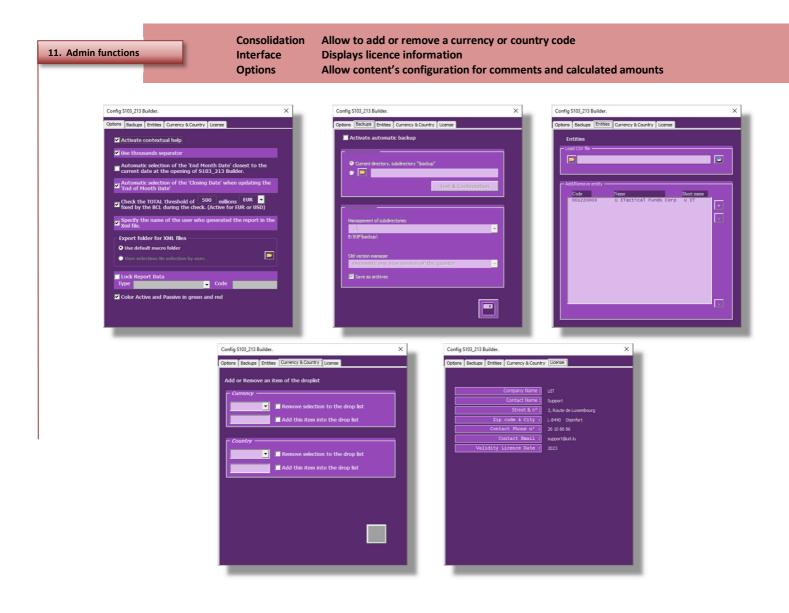

UIT

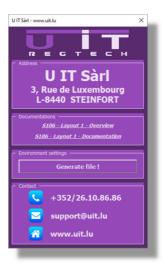